# \$unwind (aggregation)

#### **Definition**

#### \$unwind

Deconstructs an array field from the input documents to output a document for *each* element. Each output document is the input document with the value of the array field replaced by the element.

#### **Syntax**

You can pass a field path operand or a document operand to unwind an array field.

#### **Field Path Operand**

You can pass the array field path to  $\frac{2}{3}$ unwind. When using this syntax,  $\frac{2}{3}$ unwind does not output a document if the field value is null, missing, or an empty array.

{ \$unwind: <field path> }

When you specify the field path, prefix the field name with a dollar sign \$ and enclose in quotes.

```
{
   $unwind:
\left\{\begin{array}{ccc} \end{array}\right\} path: <field path>,
         includeArrayIndex: <string>,
         preserveNullAndEmptyArrays: <boolean>
 }
```
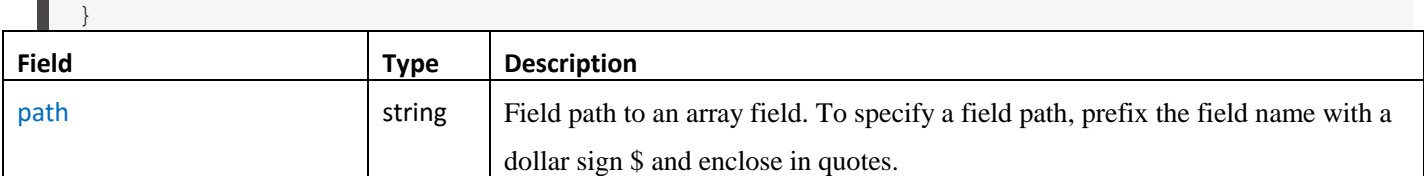

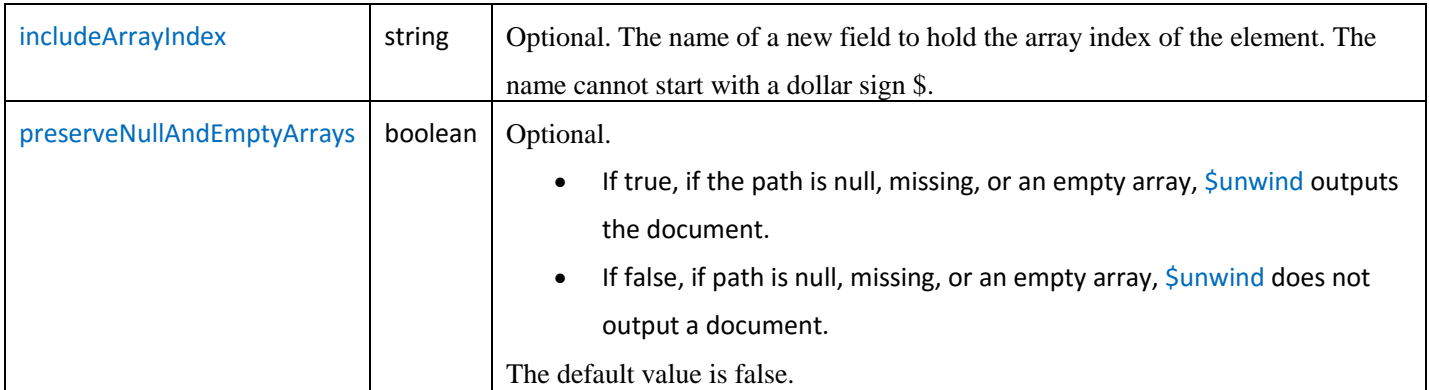

### Examples

#### **Unwind Arra[y¶](https://docs.mongodb.com/manual/reference/operator/aggregation/unwind/#unwind-array)**

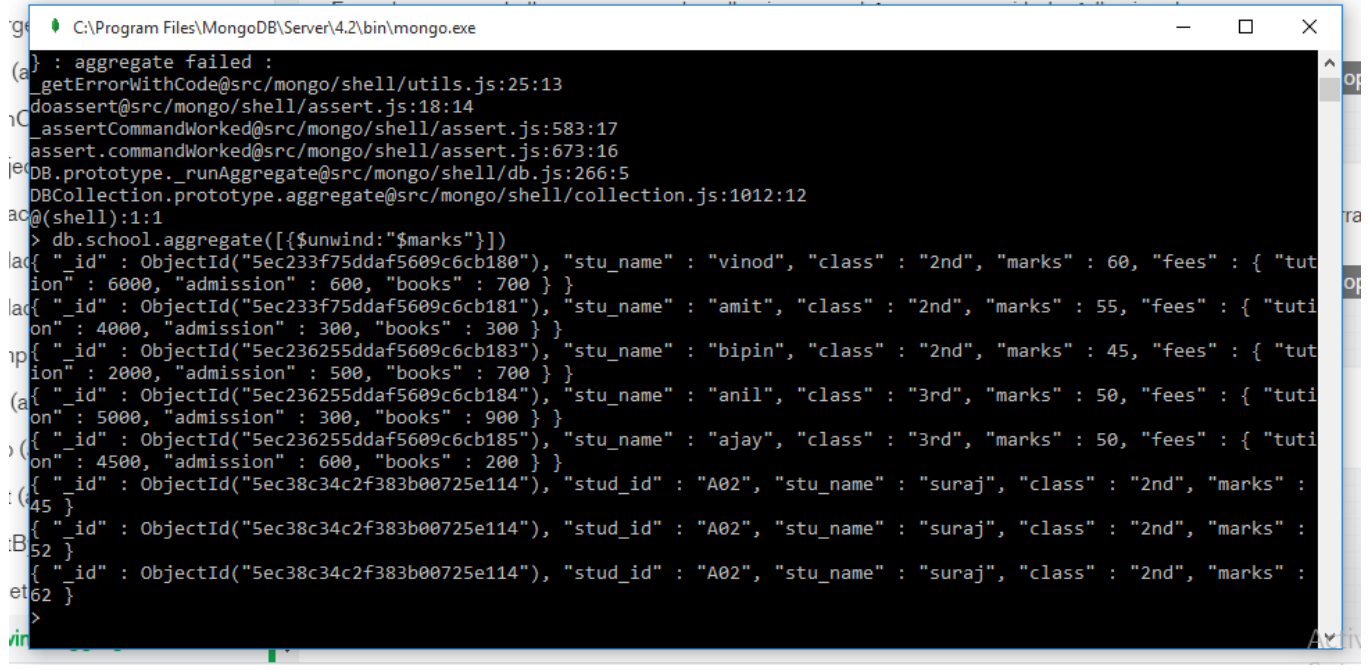

## \$sort (aggregation)

### **On this page**

- [Definition](https://docs.mongodb.com/manual/reference/operator/aggregation/sort/#definition)
- [Examples](https://docs.mongodb.com/manual/reference/operator/aggregation/sort/#examples)
- . **Ssort [Operator and Memory](https://docs.mongodb.com/manual/reference/operator/aggregation/sort/#sort-operator-and-memory)**
- . **Sport [Operator and Performance](https://docs.mongodb.com/manual/reference/operator/aggregation/sort/#sort-operator-and-performance)**

#### **Definition**

\$sort

Sorts all input documents and returns them to the pipeline in sorted order.

The [\\$sort](https://docs.mongodb.com/manual/reference/operator/aggregation/sort/#pipe._S_sort) stage has the following prototype form:

{ \$sort: { <field1>: <sort order>, <field2>: <sort order> ... } }

[\\$sort](https://docs.mongodb.com/manual/reference/operator/aggregation/sort/#pipe._S_sort) takes a document that specifies the field(s) to sort by and the respective sort order. <sort order> can have one of the following values:

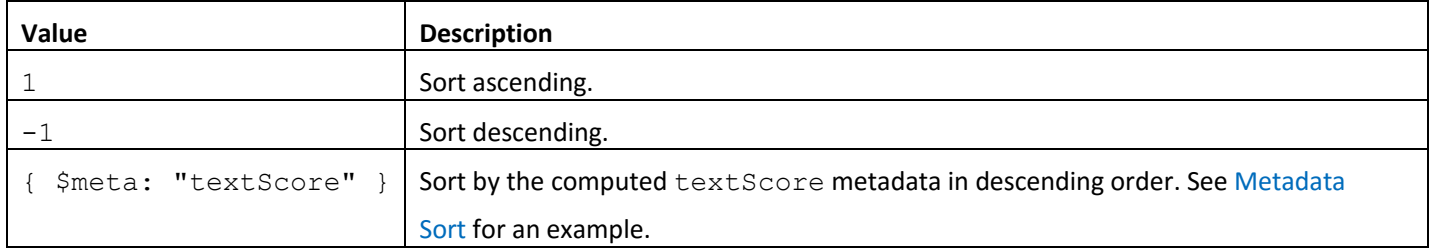

If sorting on multiple fields, sort order is evaluated from left to right. For example, in the form above, documents are first sorted by  $\le$  field1>. Then documents with the same <field1> values are further sorted by <field2>.

#### Examples

#### **Ascending/Descending Sort**

For the field or fields to sort by, set the sort order to  $1$  or  $-1$  to specify an ascending or descending sort respectively, as in the following example:

```
db.school.aggregate(
    \sqrt{2} { $sort : { stu_name: 1 } }
     ]
)
```
This operation sorts the documents in the users collection, in descending order according by the age field and then in ascending order according to the value in the posts field.

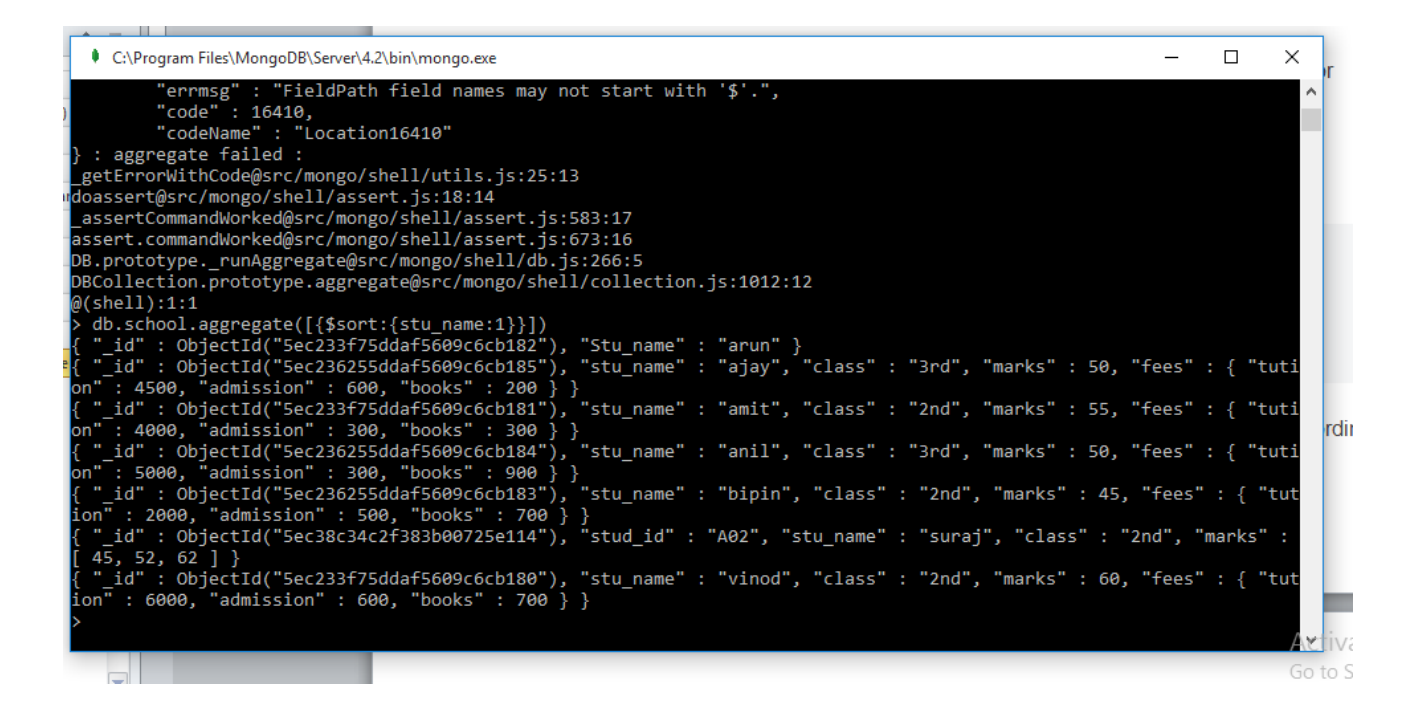

## \$skip (aggregation)

#### **Definition**

\$skip

Skips over the specified number of [documents](https://docs.mongodb.com/manual/reference/glossary/#term-document) that pass into the stage and passes the remaining documents to the next stage in the [pipeline.](https://docs.mongodb.com/manual/reference/glossary/#term-pipeline)

The  $$skip$$  $$skip$$  riange has the following prototype form:

```
{ $skip: < positive integer> }
```
[\\$skip](https://docs.mongodb.com/manual/reference/operator/aggregation/skip/#pipe._S_skip) takes a positive integer that specifies the maximum number of documents to skip.

#### Example

Consider the following example:

```
db.article.aggregate(
     { $skip : 5 }
);
```
This operation skips the first 5 documents passed to it by the pipeline. Sakip has no effect on the content of the documents it passes along the pipeline.

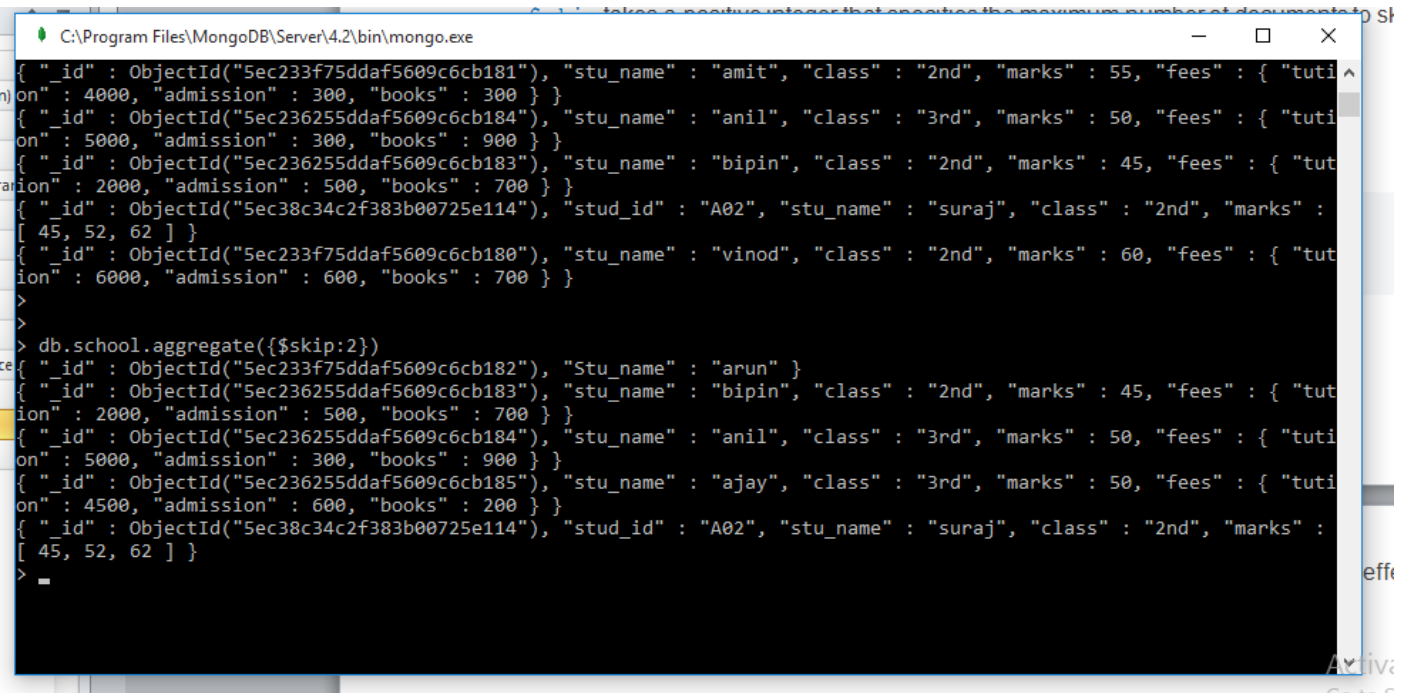

### \$limit (aggregation)

**Definition** 

\$limit

ı

Limits the number of documents passed to the next stage in the [pipeline.](https://docs.mongodb.com/manual/reference/glossary/#term-pipeline)

The [\\$limit](https://docs.mongodb.com/manual/reference/operator/aggregation/limit/#pipe._S_limit) stage has the following prototype form:

{ \$limit: <positive integer> }

[\\$limit](https://docs.mongodb.com/manual/reference/operator/aggregation/limit/#pipe._S_limit) takes a positive integer that specifies the maximum number of documents to pass along.

#### Example

Consider the following example:

```
db.article.aggregate(
```

```
 { $limit : 5 }
```
);

This operation returns only the first 5 documents passed to it by the pipeline. [\\$limit](https://docs.mongodb.com/manual/reference/operator/aggregation/limit/#pipe._S_limit) has no effect on the content of the documents it passes.

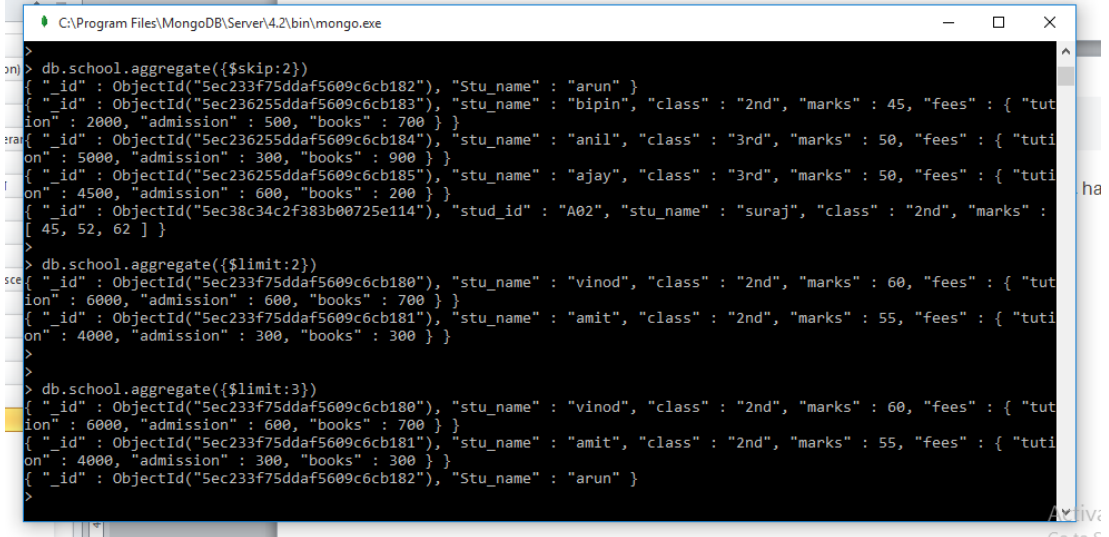